# Cmamucmuka

**Статистика** — раздел математики, изучающий методы обработки и анализа данных с целью принятия обоснованных решений.

#### **Генеральная совокупность и выборка**

**•Генеральная совокупность** – вся интересующая исследователя совокупность изучаемых объектов.

**•Выборка** – некоторая, обычно небольшая, часть генеральной совокупности, исследуемая с целью получения выводов о свойствах всей генеральной совокупности.

#### **Генеральная совокупность и выборка**

**Репрезентативная** выборка *хорошо* представляет генеральную совокупность. Это означает, что каждое свойство (или комбинация свойств) наблюдается в выборке с той же частотой, что и в генеральной совокупности.

**Параметры** — это количественные показатели, характеризующий всю генеральную совокупность.

**Оценки параметров** - количественные показатели, вычисленные по выборке .

#### **Генеральная совокупность и выборка**

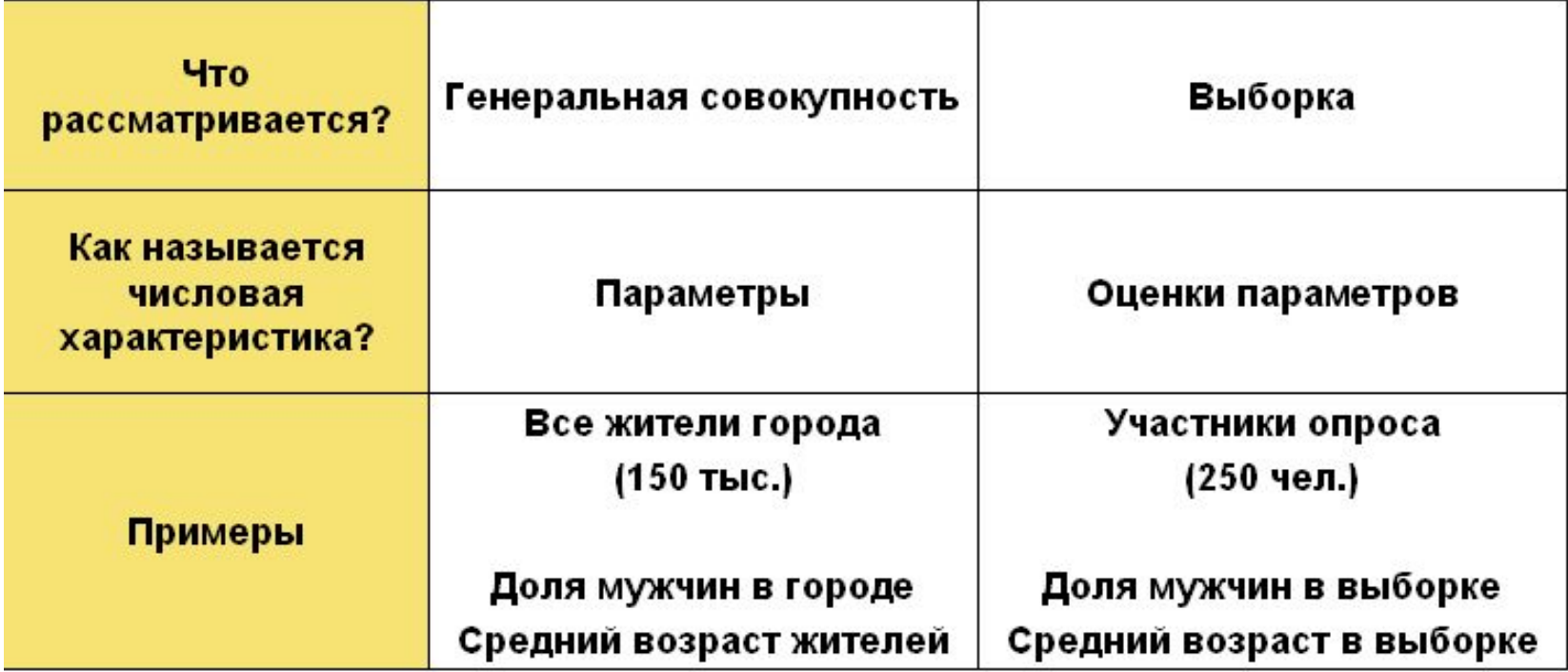

# ИССЛЕДОВАНИЕ ВЫБОРКИ

**Пусть** *Х* **– дискретный признак. Cделана выборка** 

$$
x_1, x_2, \ldots x_n
$$

#### **где**

**n - объем выборки. Составляется ряд распределения**

#### Для каждого элемента выборки  $x_i$ вычисляется его частота  $m_i$ .

#### Строится таблица абсолютных частот:

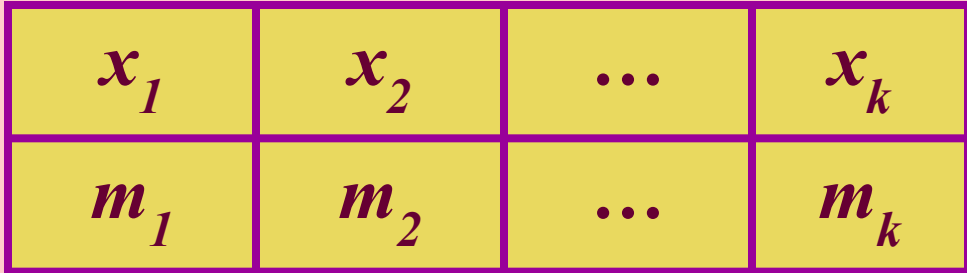

# *рассчитываем относительные частоты :*  $\frac{m_i}{m}$  $p_i$  $=\frac{1}{n}$ **Причем**  $\sum m_i = n$  $\sum_{i} p_i = 1$

#### Строится таблица относительных частот:

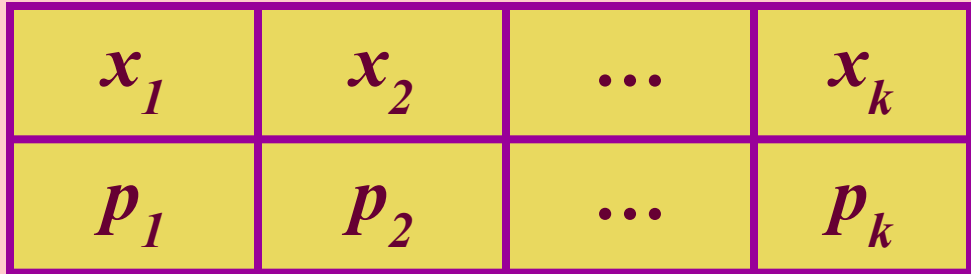

*Пример: 30 посетителей гипермаркета попросили ответить на вопрос: сколько раз в неделю в среднем они посещают гипермаркет. Получили дискретную выборку: 1,3,4,4,5,6,3,5,7,1,4,0,3,7,5,6,2,1,4,2,6,4,5,7,1,4,2, 3,5,3*

*Пример: 30 посетителей гипермаркета попросили ответить на вопрос: сколько раз в неделю в среднем они посещают гипермаркет. Получили дискретную выборку: 1,3,4,4,5,6,3,5,7,1,4,0,3,7,5,6,2,1,4,2,6,4,5,7,1,4,2, 3,5,3*

#### *Таблица абсолютных частот*

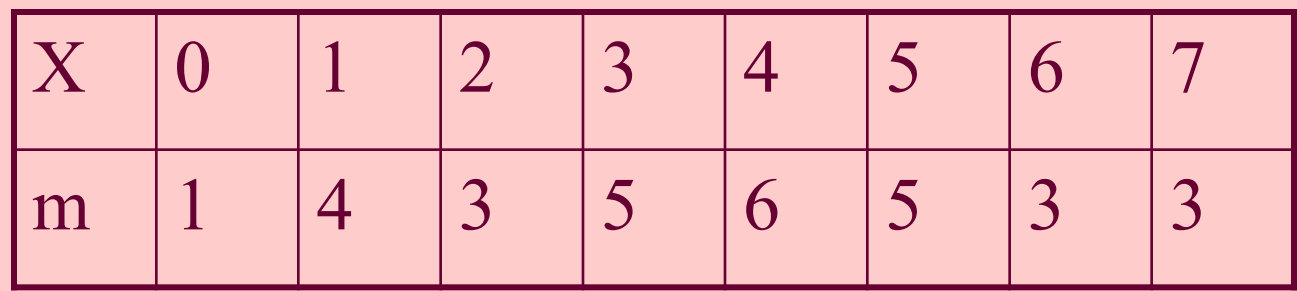

*Пример: 30 посетителей гипермаркета попросили ответить на вопрос: сколько раз в неделю в среднем они посещают гипермаркет. Получили дискретную выборку: 1,3,4,4,5,6,3,5,7,1,4,0,3,7,5,6,2,1,4,2,6,4,5,7,1,4,2,*  $3,5,3$   $\boxed{X \begin{array}{c|c|c|c|c|c} 0 & 1 & 2 & 3 & 4 & 5 & 6 & 7 \end{array}}$ 

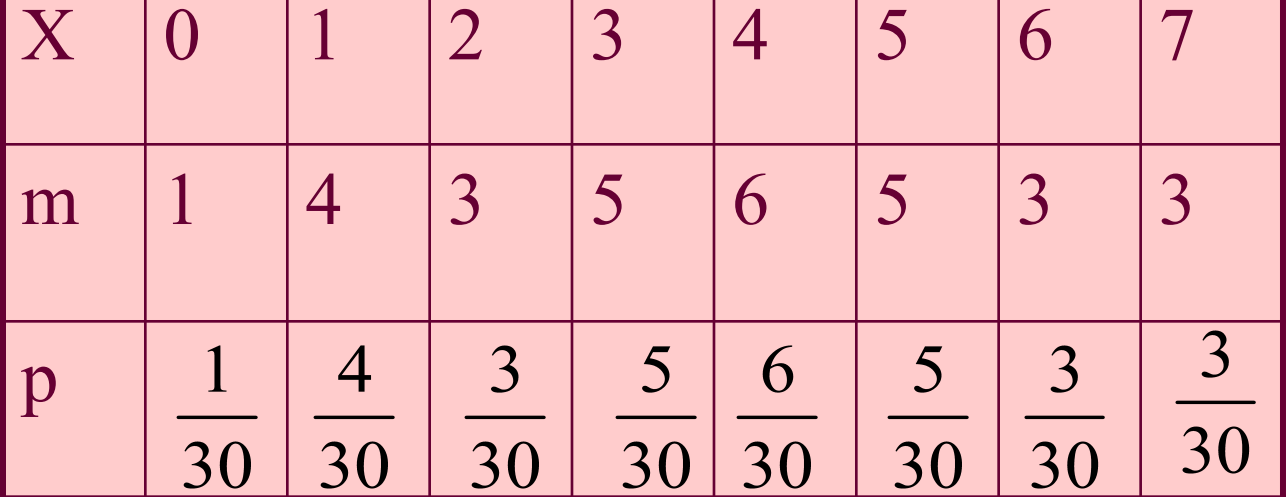

**По таблице распределения строят** *полигон относительных частот* **– ломаную линию на плоскости, соединяющую точки с координатами**

 $(x_i, p_i)$ 

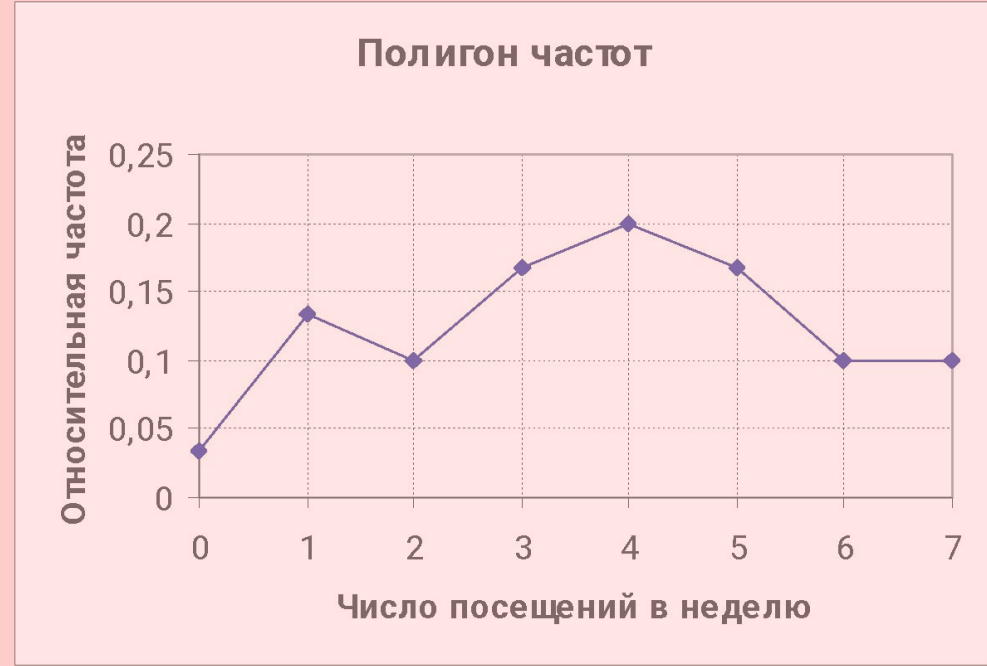

#### **Полигон частот, построенный по выборке является оценкой распределения случайной величины X – числа посещений гипермаркета рядовым покупателем.**

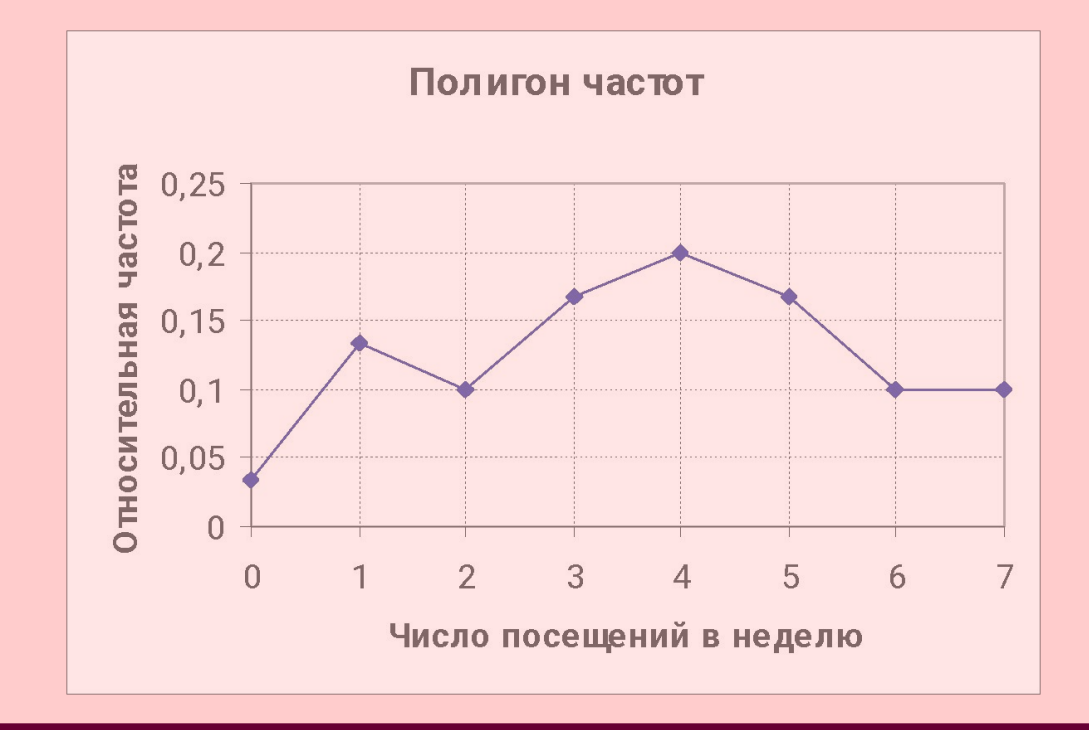

# **Задание 1 100 человек, посмотревших новый фильм, попросили оценить его. Результаты оценки представлены в файле film.**

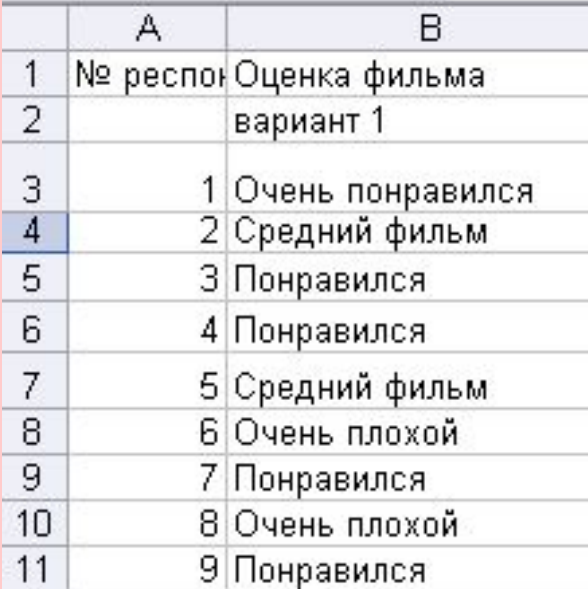

# **Лабораторная 1. Задание 1 Составить таблицу частот для результатов оценки. Таблица должна иметь вид**

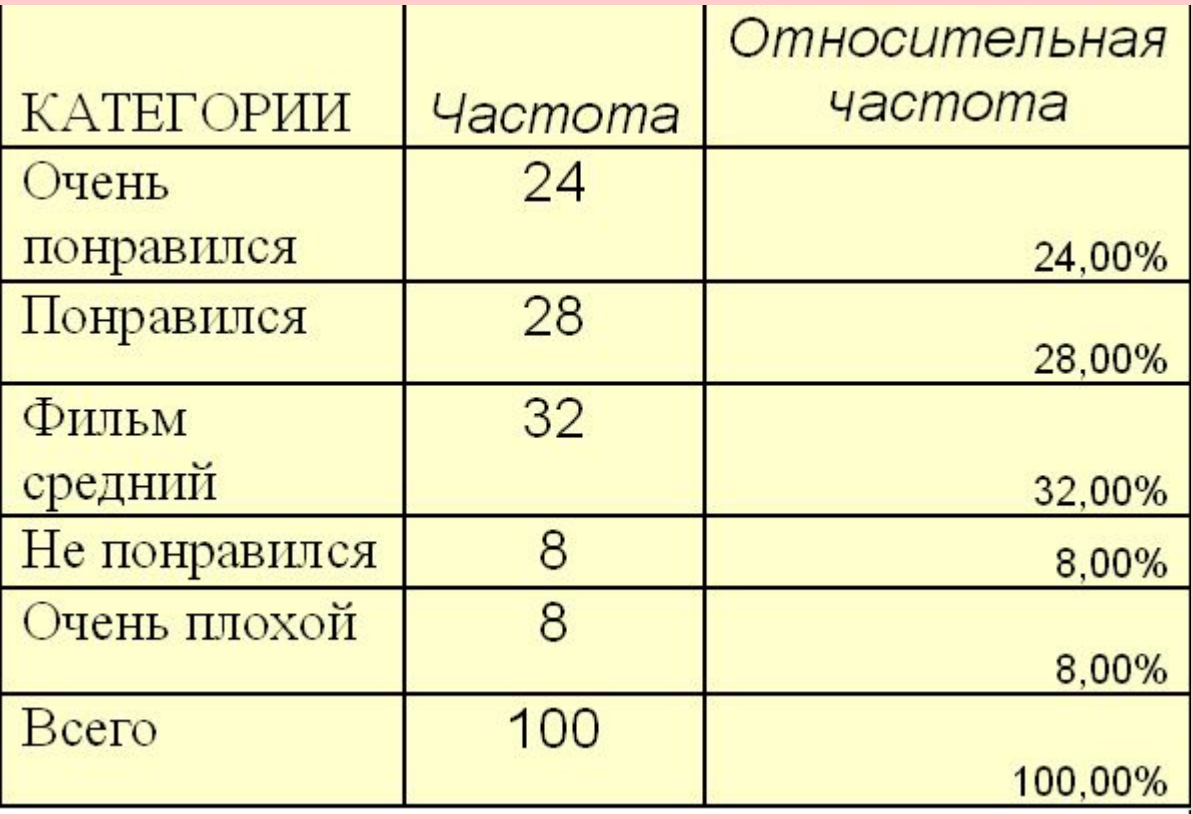

# Лабораторная 1. Задание 1 Для вычисления абсолютных частот можно использовать функцию СЧЕТЕСЛИ

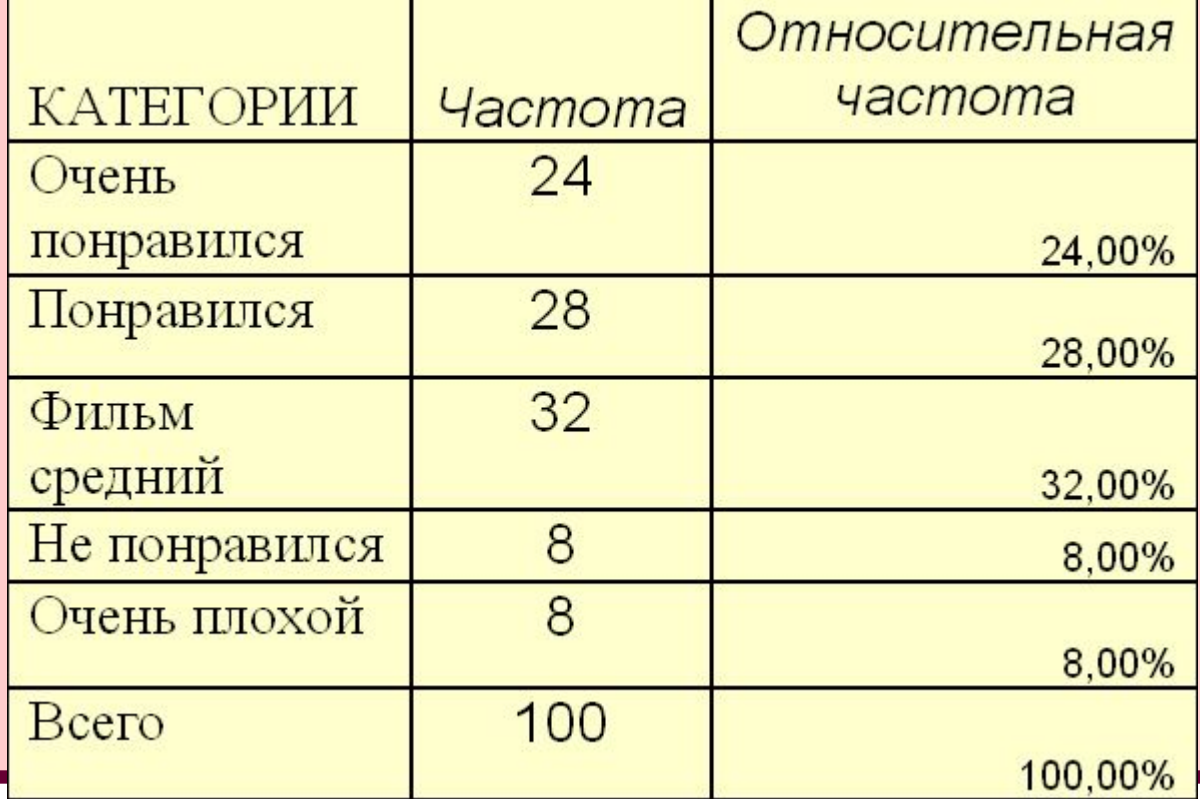

# Лабораторная 1. Задание 1 Для вычисления абсолютных частот можно использовать функцию СЧЕТЕСЛИ

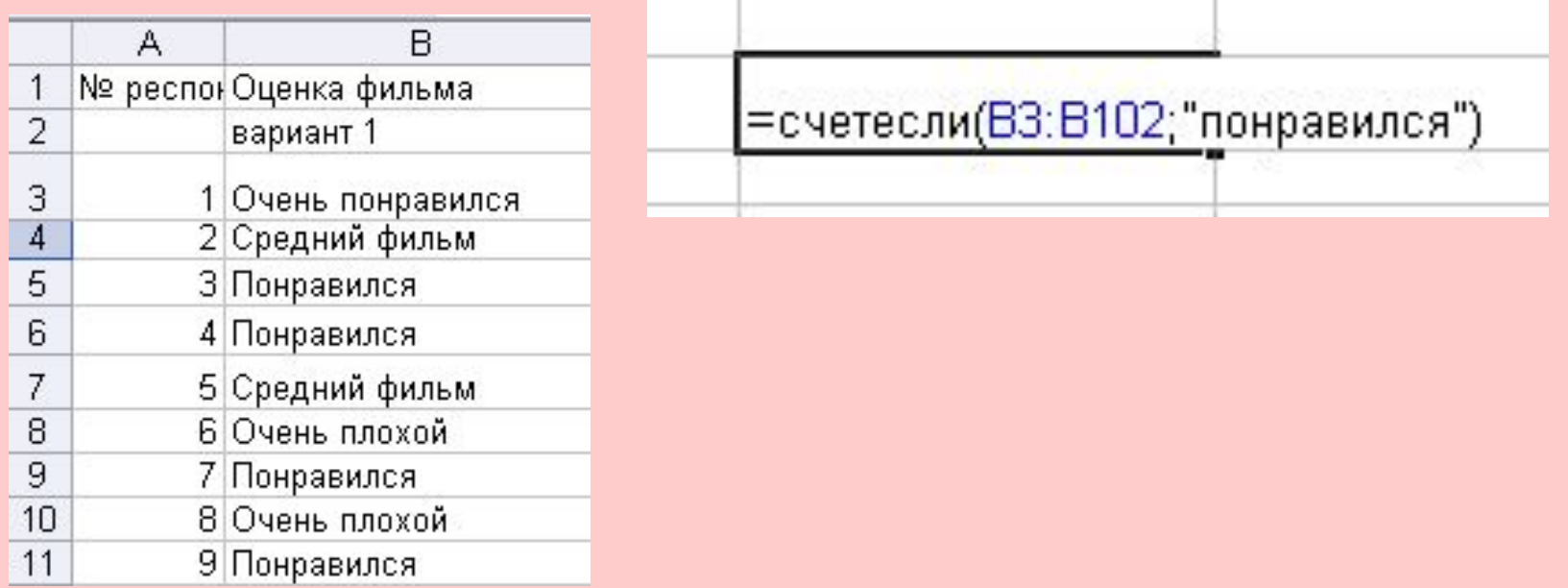

# **Лабораторная 1. Задание 1 Для вычисления абсолютных частот можно использовать функцию СЧЕТЕСЛИ**

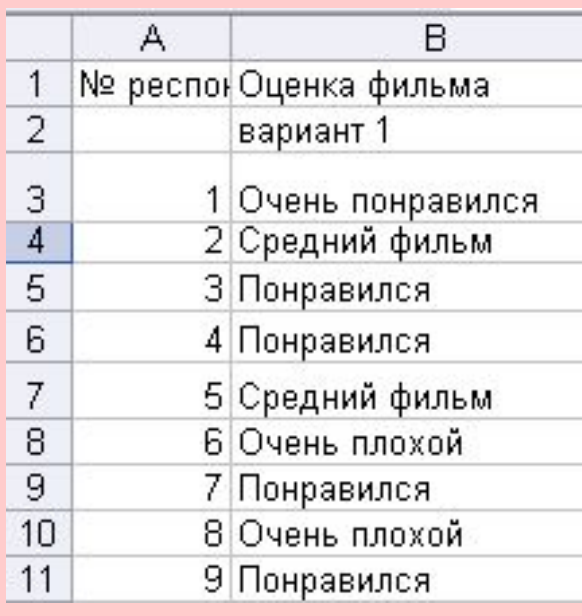

*Относительную частоту вычисляем разделив абсолютную частоту на объем выборки. Устанавливаем процентный формат ячеек*

#### **Представить частоты в виде гистограммы и круговой диаграммы.**

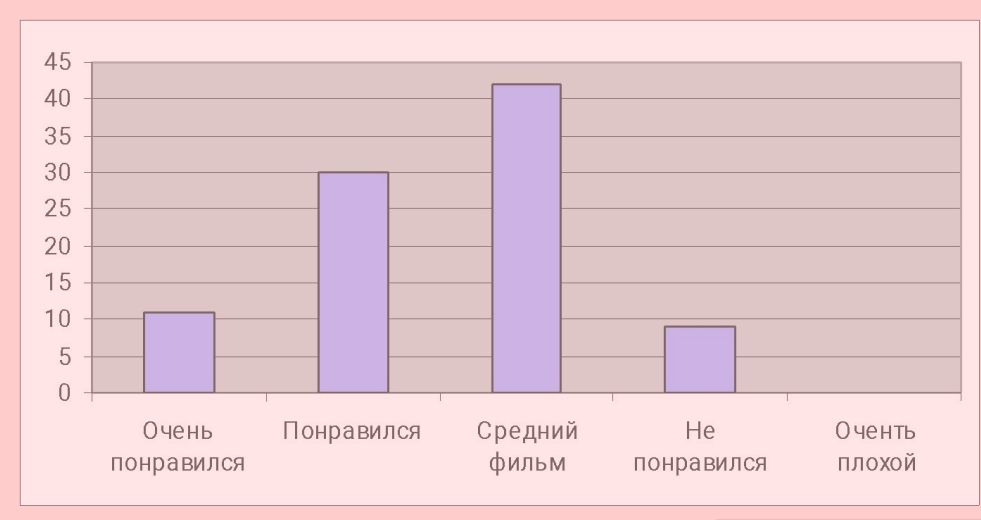

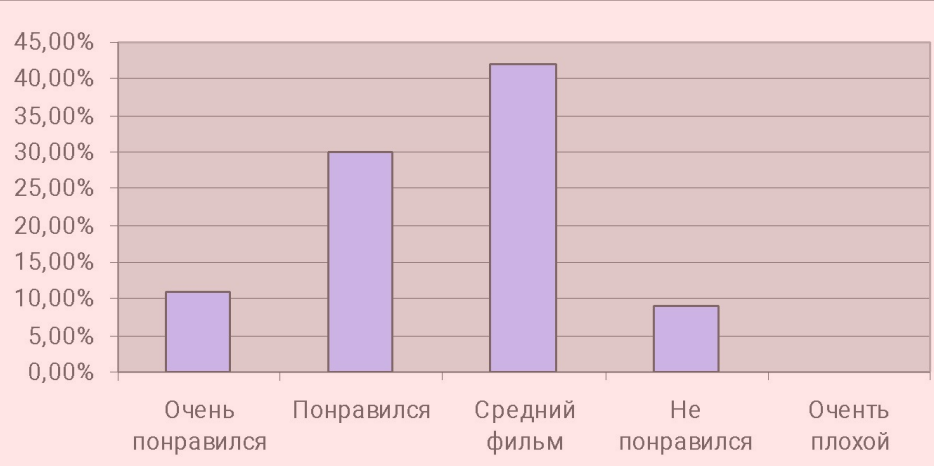

#### **Представить частоты в виде гистограммы и круговой диаграммы.**

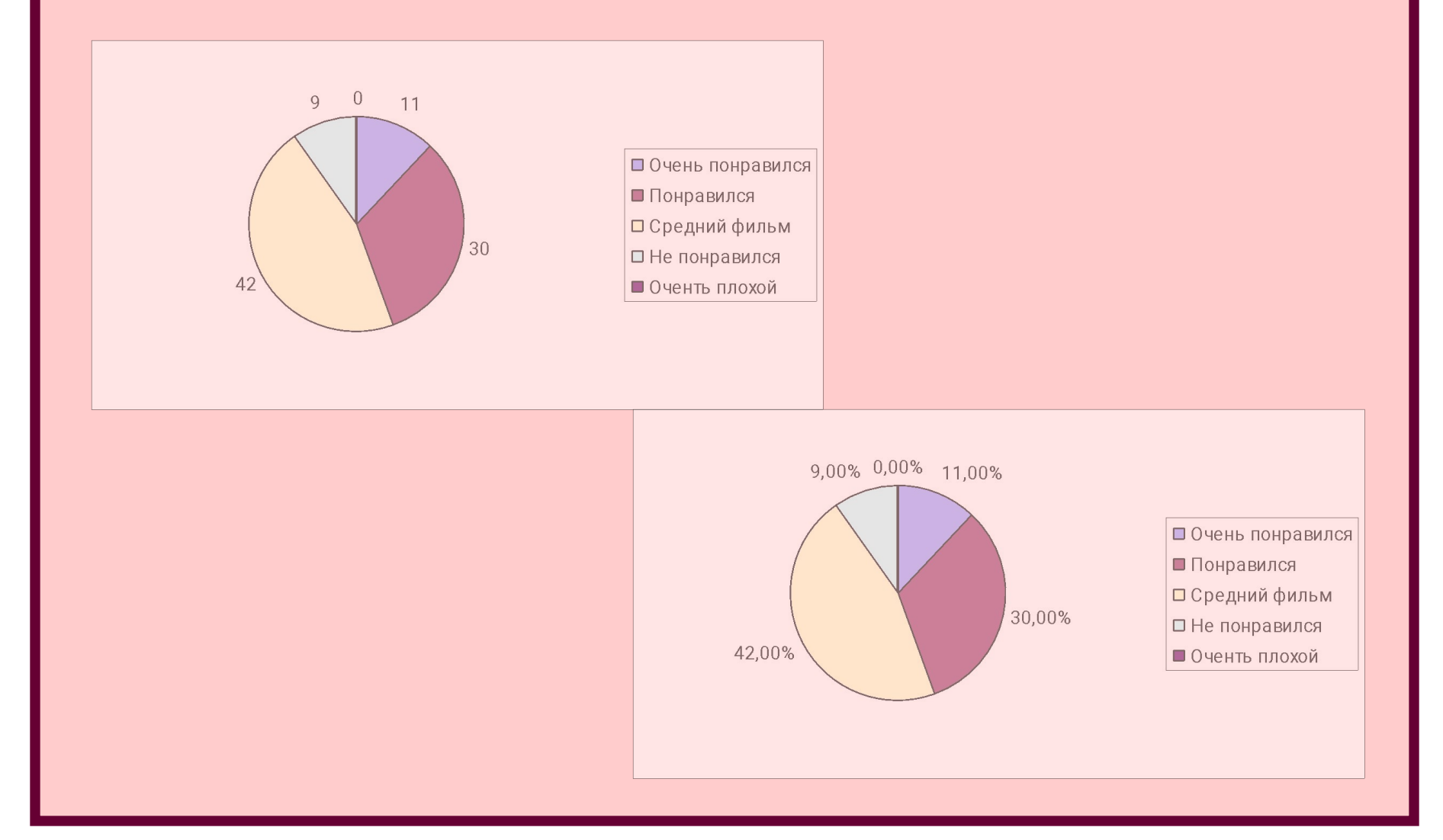

# ИССЛЕДОВАНИЕ ВЫБОРКИ

**Пусть** *Х* **–** *непрерывный признак***. Сделана выборка**  $X_1, X_2, \dots X_n$ 

#### **составляется интервальный ряд распределения**

$$
a = \min x_i
$$
  

$$
b = \max x_i
$$

*В Excel есть функции МИН и МАКС*

# *Разбиваем весь диапазон [a;b] на k равных по длине интервалов группирования. k дано в задании*

*Для этого находим длину каждого интервала:*

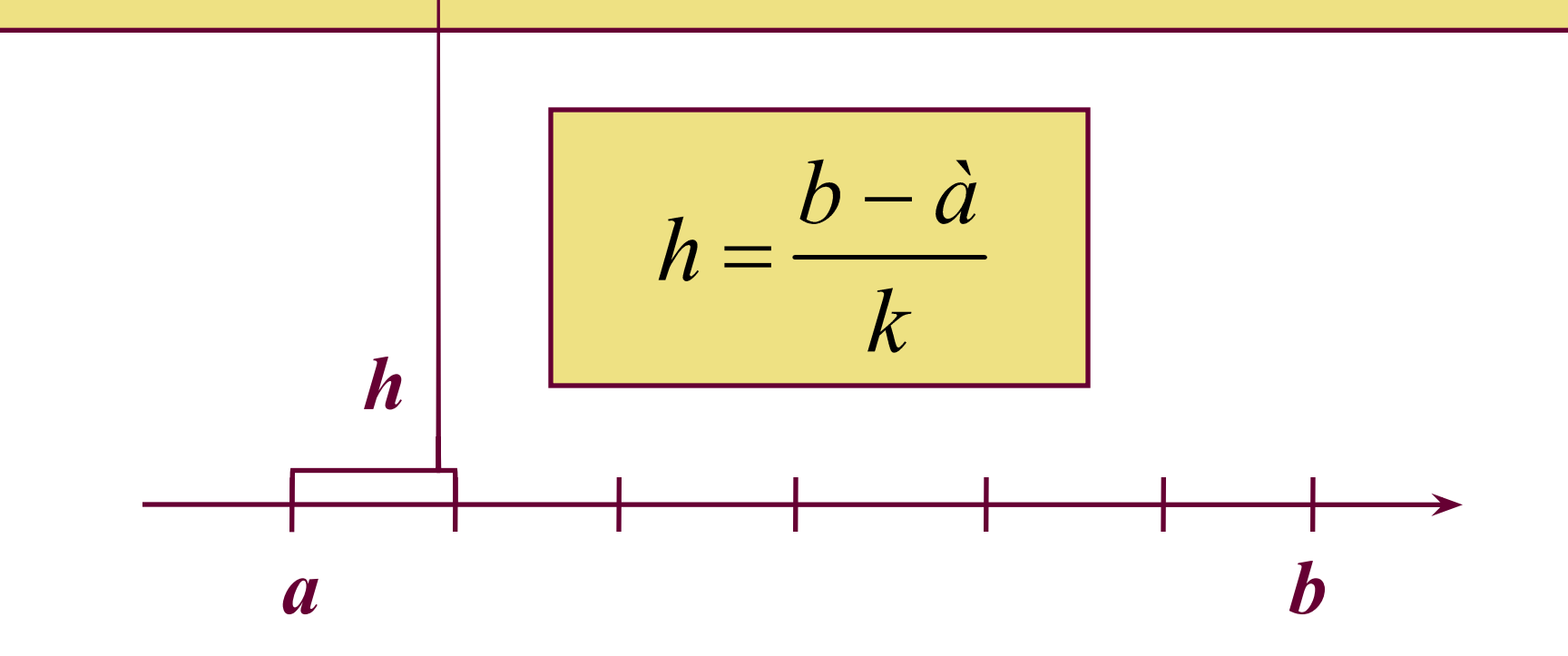

#### Устанавливается шкала интервалов

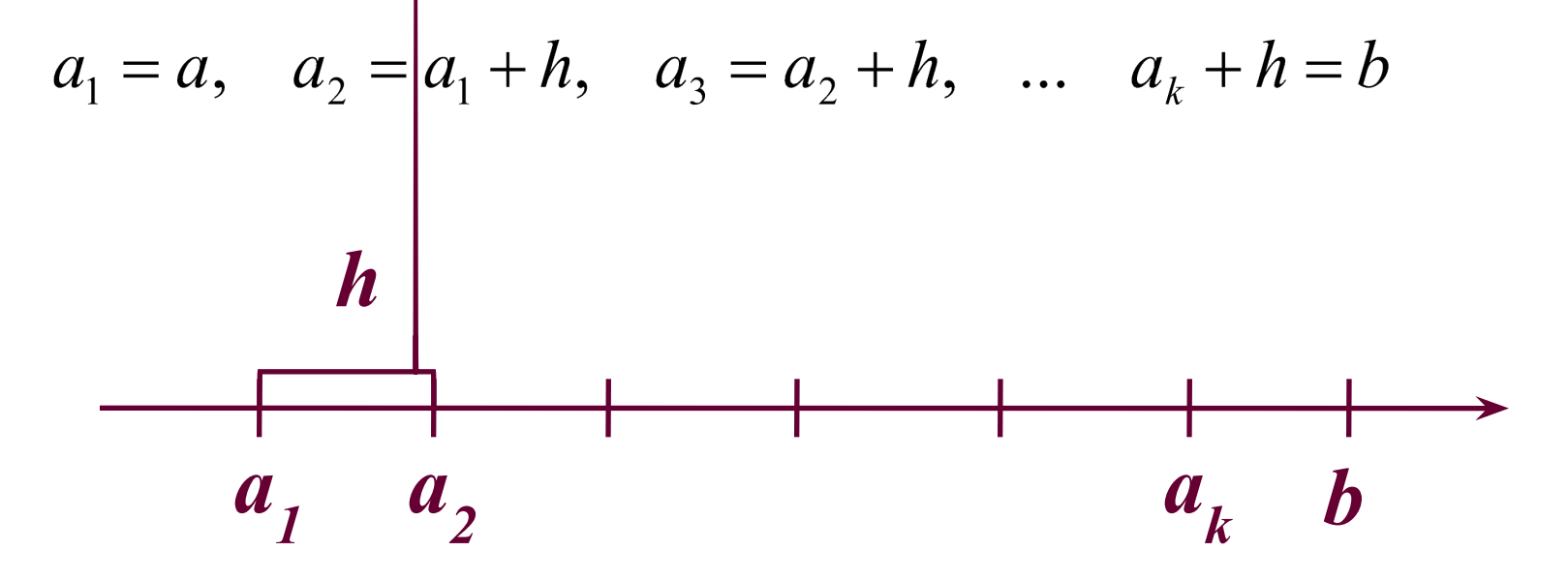

*Подсчитываются числа m<sub>1</sub> m<sub>1</sub> … m<sub>k</sub> элементов выборки, попавших в каждый интервал. Находятся интервальные относительные частоты:*

$$
p_i = \frac{m_i}{n}
$$

#### Строится таблица:

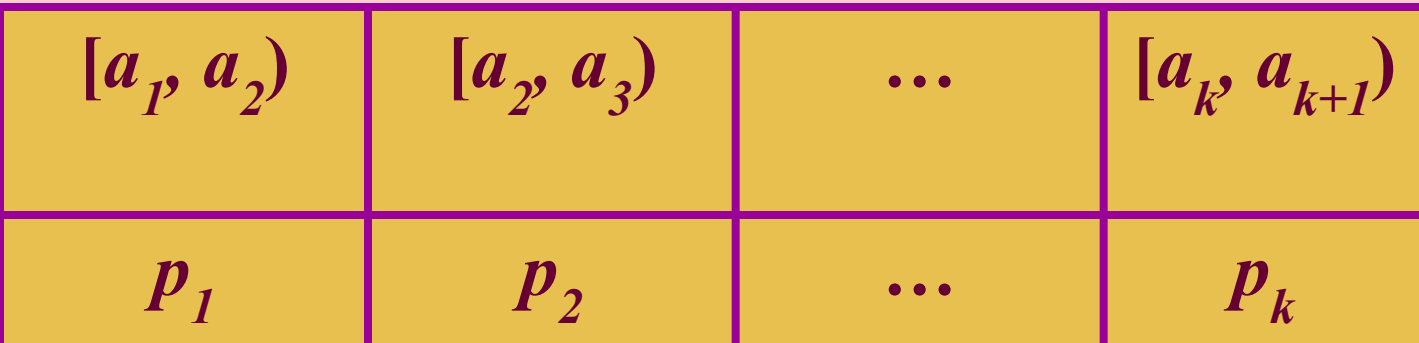

#### **Эта таблица и называется ИНТЕРВАЛЬНЫМ РЯДОМ РАСПРЕДЕЛЕНИЯ. По ней можно построить гистограмму частот.**

# **Задание 2 В файле flat представлены данные о ценах на однокомнатные квартиры (тыс. USD), выставлявшихся на продажу в Москве.**

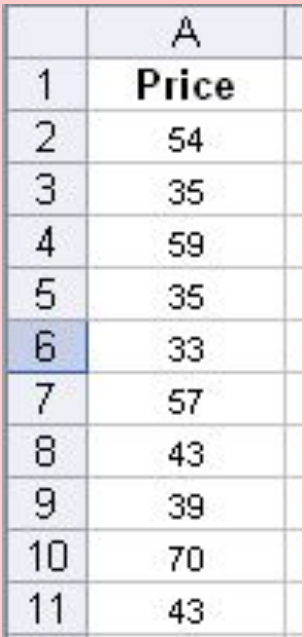

**Задание 2 В файле flat представлены данные о ценах на однокомнатные квартиры (тыс. USD), выставлявшихся на продажу в Москве.**

 *1. Найдите минимальную и максимальную цену* 

*Функции МИН и МАКС*

# **Задание 2 В файле flat представлены данные о ценах на однокомнатные квартиры (тыс. USD), выставлявшихся на продажу в Москве.**

*2. Найдите ширину интервала при разбиении всего диапазона цен на 10 интервалов.*

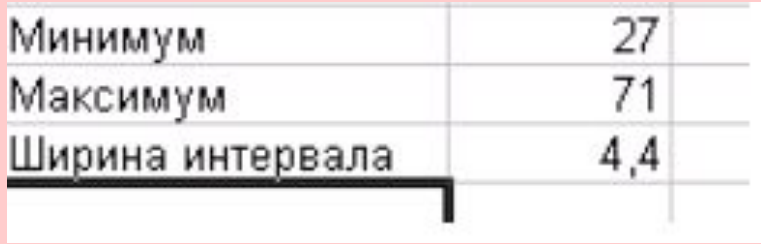

#### **3. Вычислите левые и правые границы всех 10 интервалов.**

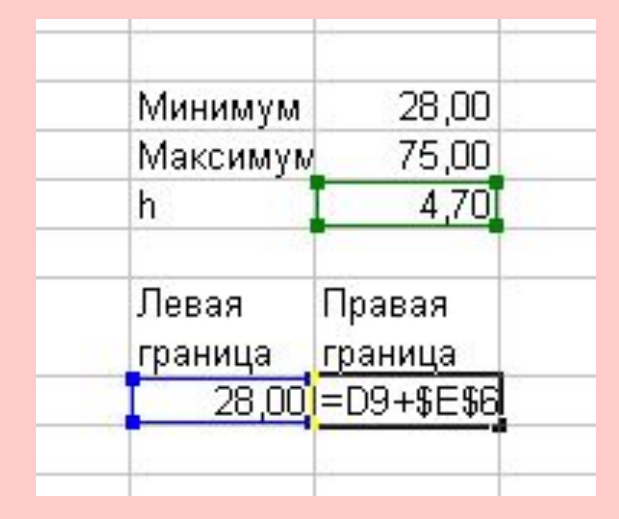

### **3. Вычислите левые и правые границы всех 10 интервалов.**

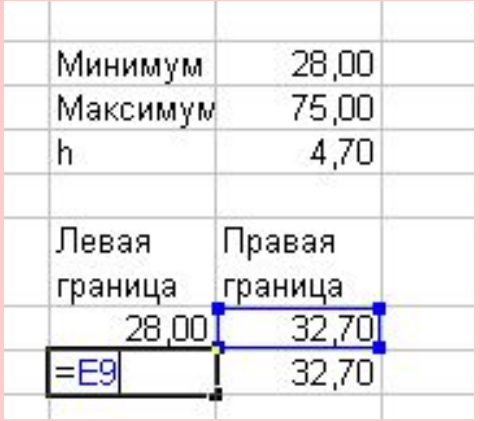

### **3. Вычислите левые и правые границы всех 10 интервалов.**

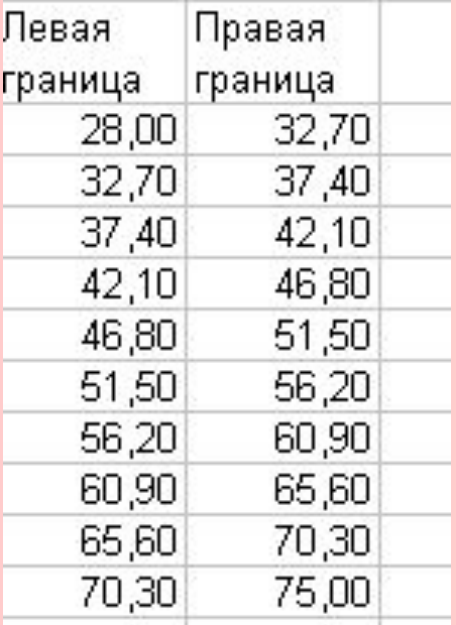

**4. Найдите абсолютные частоты попадания в интервалы с помощью функции ЧАСТОТА.** *Выделите ячейки, в которых будут храниться частоты и одну ячейку ниже*

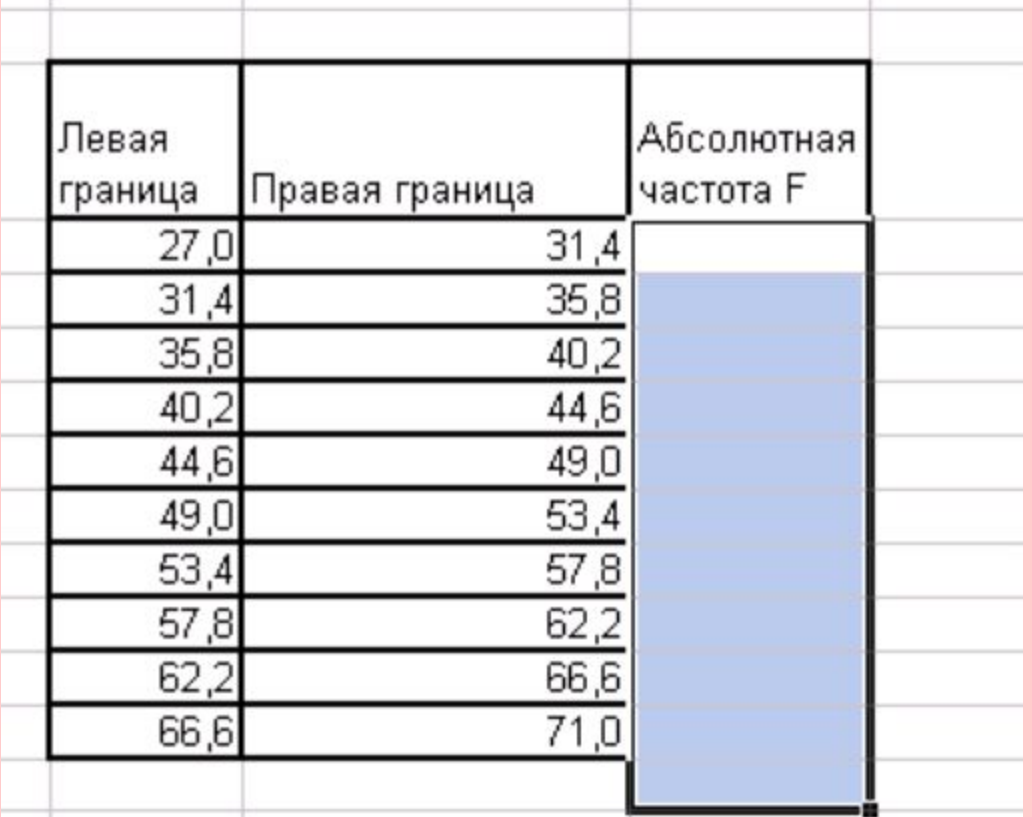

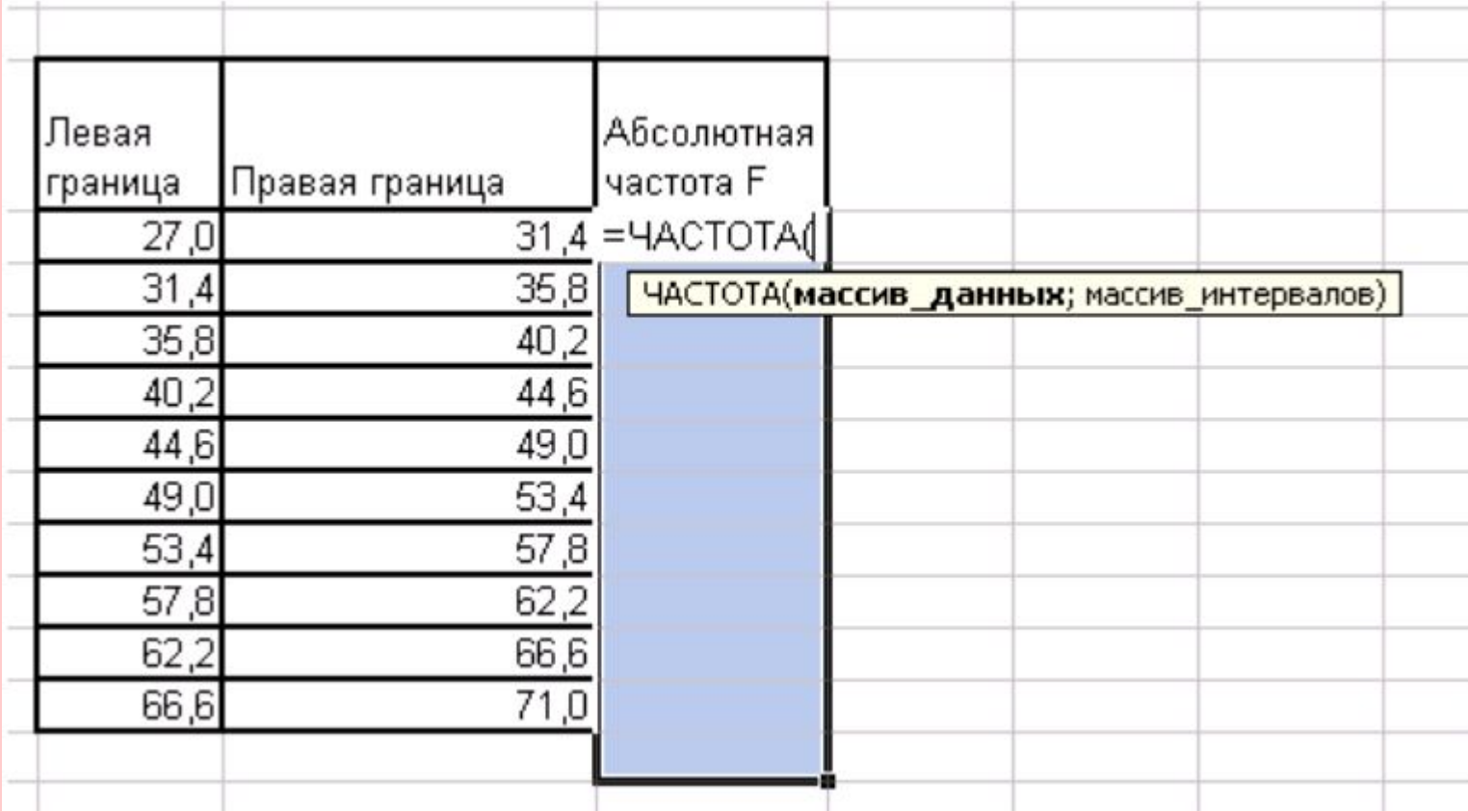

### *Массив с правыми границами*

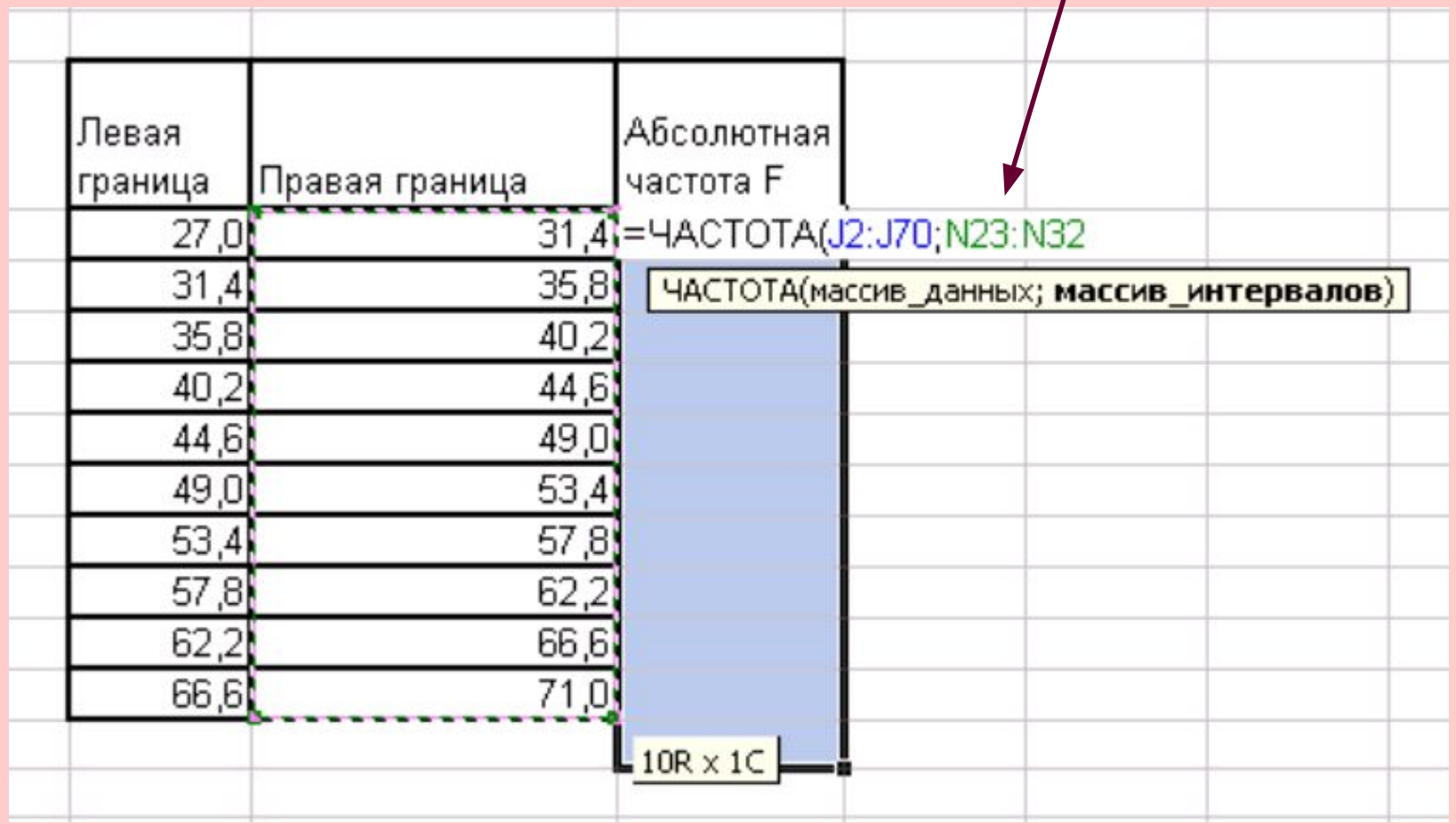

### *Заверщаем формулу нажатием Ctrl+Shift+Enter (одновременно)*

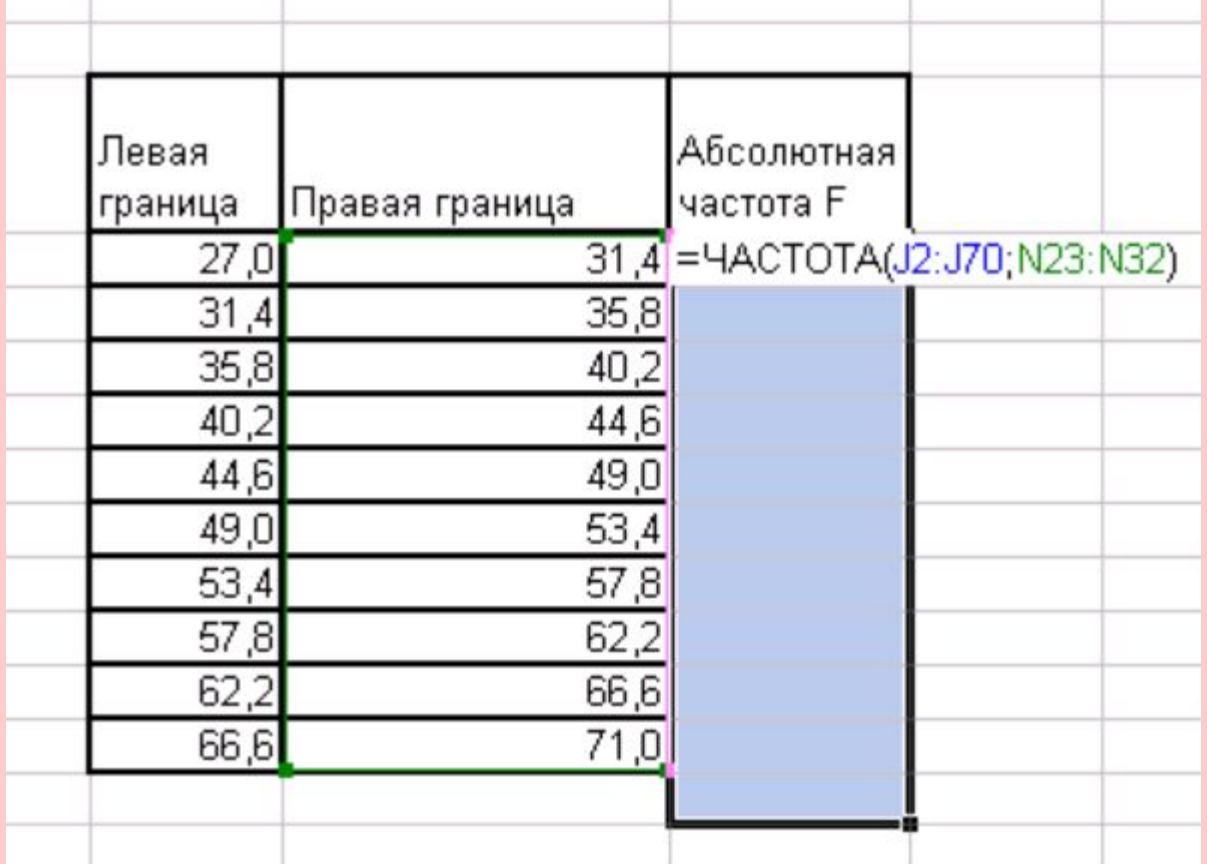

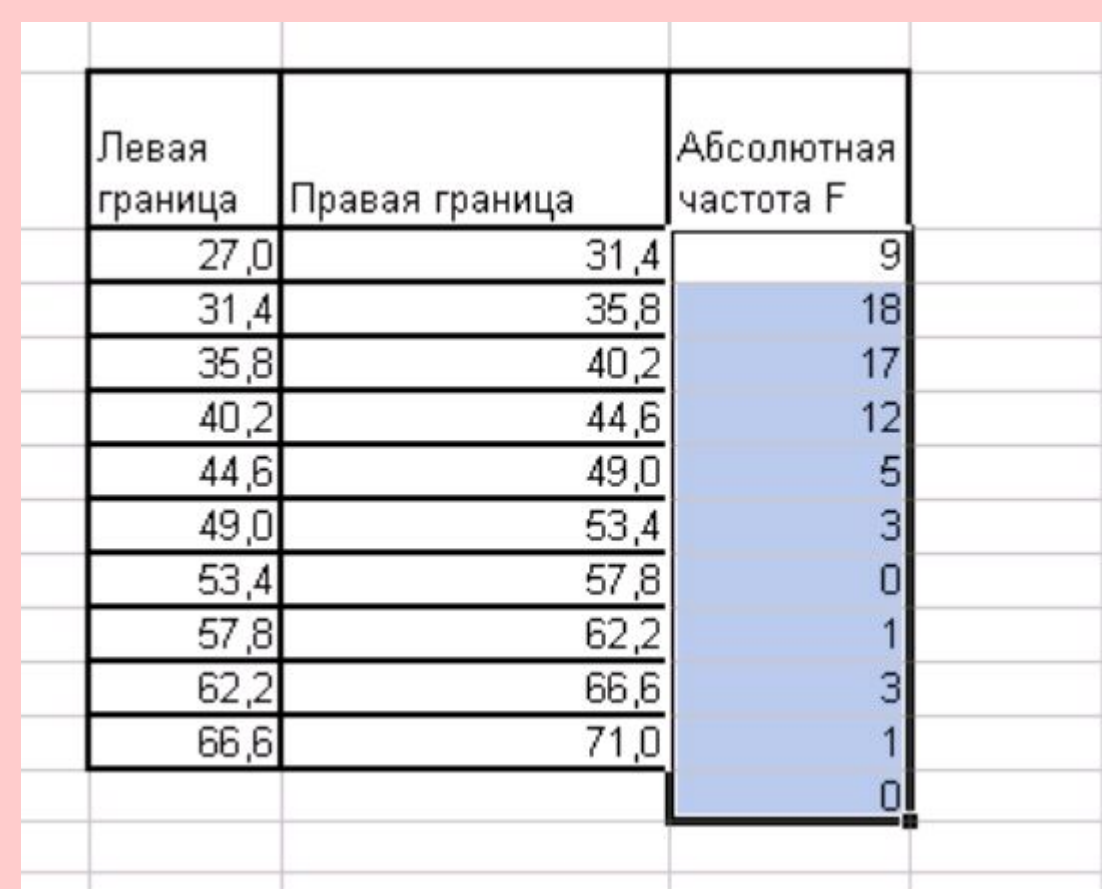

*Цену от 27 тыс. USD до 31,4 тыс. USD имеют 9 квартир в выборке.*

# *5. Найдите относительные частоты. Дайте экономическую интерпретацию*

#### *полученным значениям*

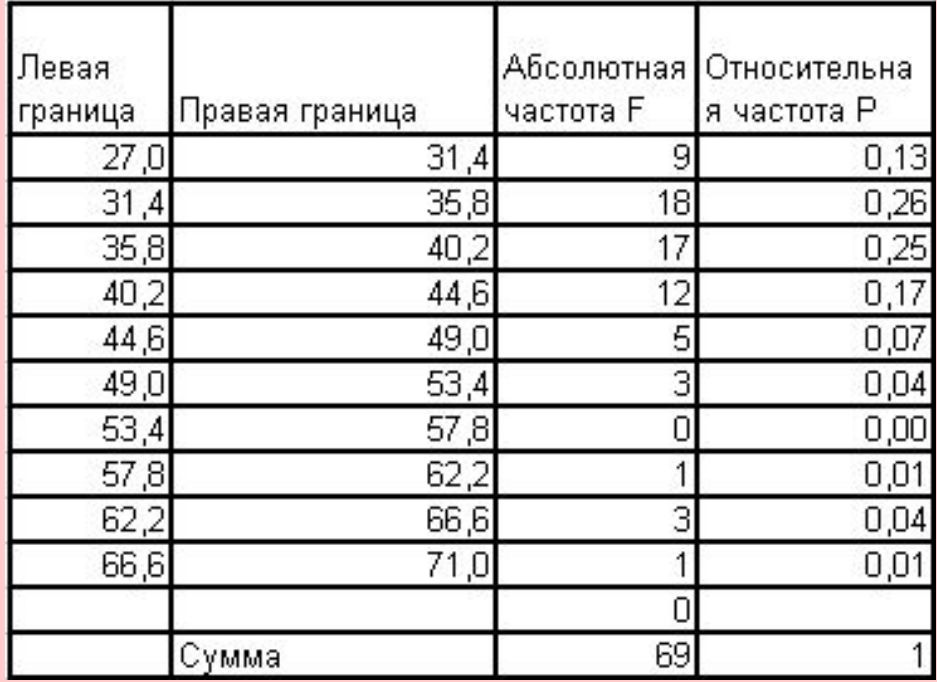

*Цену от 27 тыс. USD до 31,4 тыс. USD Имеют 13% квартир в выборке.*

# *6. Найдите накопленные относительные частоты. Дайте экономическую интерпретацию полученным значениям (достаточно интерпретировать одну строку, только не первую)*

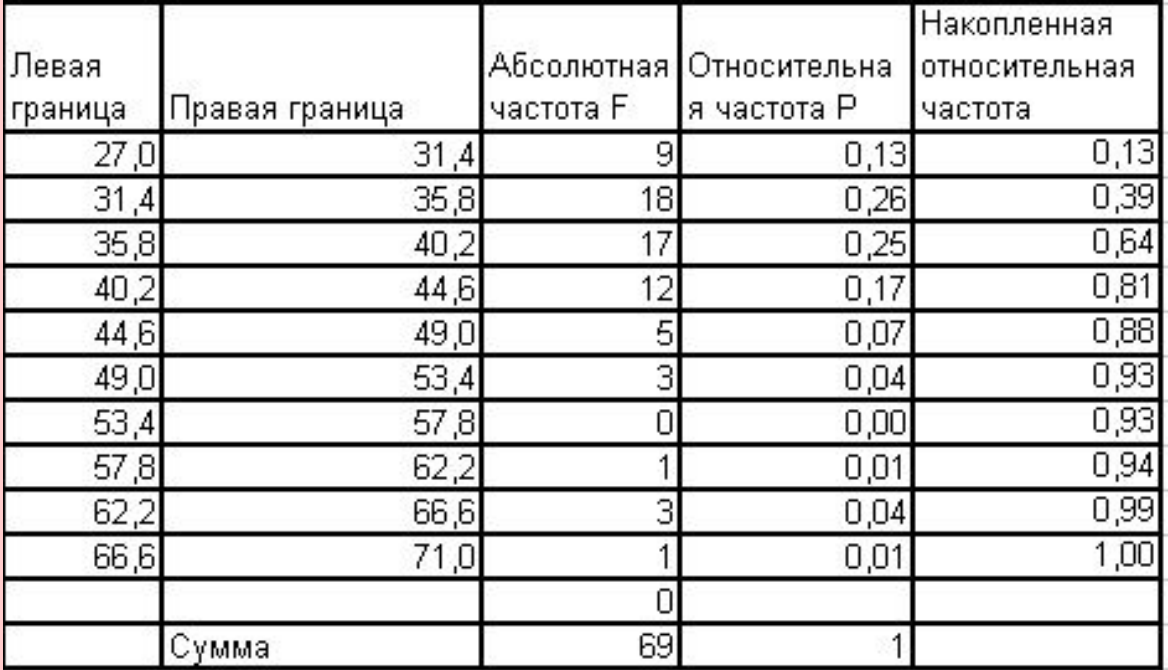

#### *64% квартир в выборке имеет цену от 27 тыс. USD до 40,2 тыс. USD*

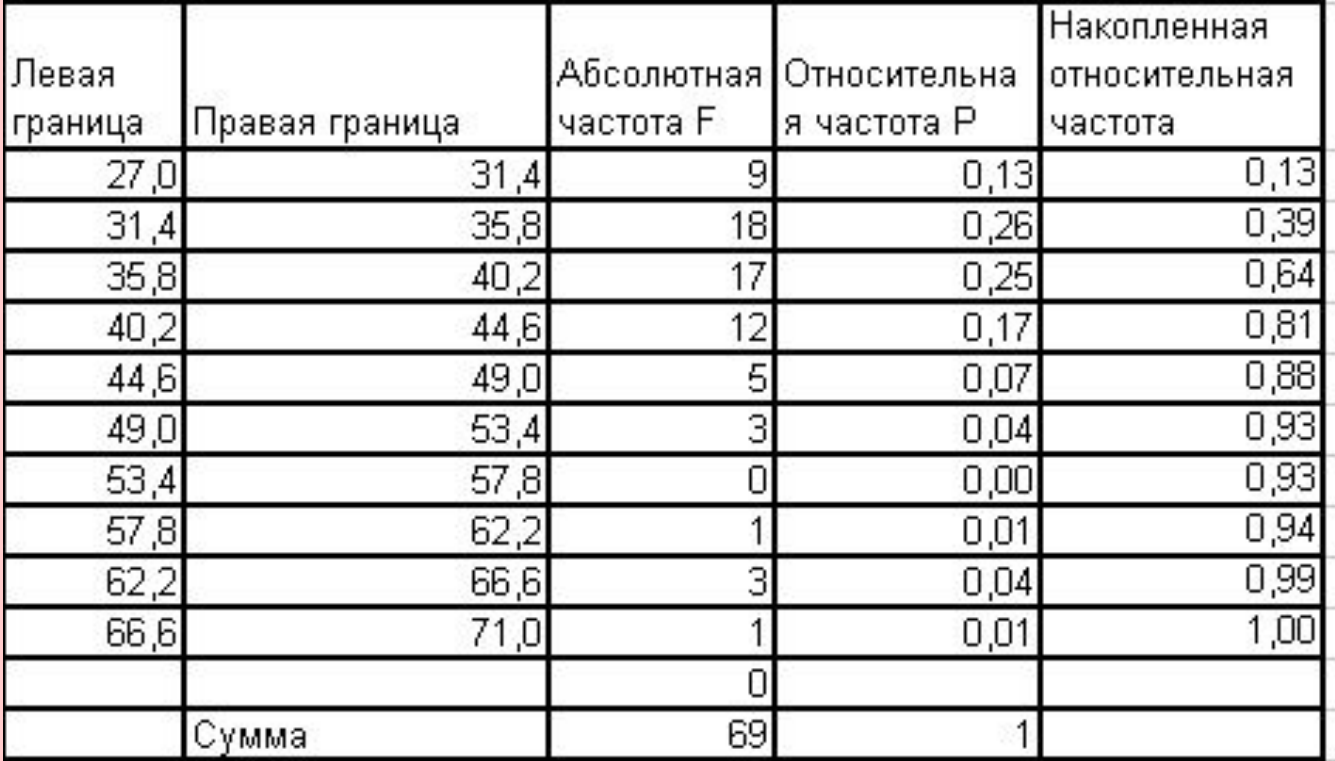

*7. Постройте гистограммы абсолютных и относительных частот. Для построения гистограммы воспользуйтесь мастером диаграмм. На корешке вкладки Стандартные выберите в списке диаграмм пункт Гистограмма - обычная. В качестве Диапазона данных задайте массив с частотами. В качестве подписей по оси X укажите массив с правыми границами.* 

#### *Гистограммы абсолютных и относительных*

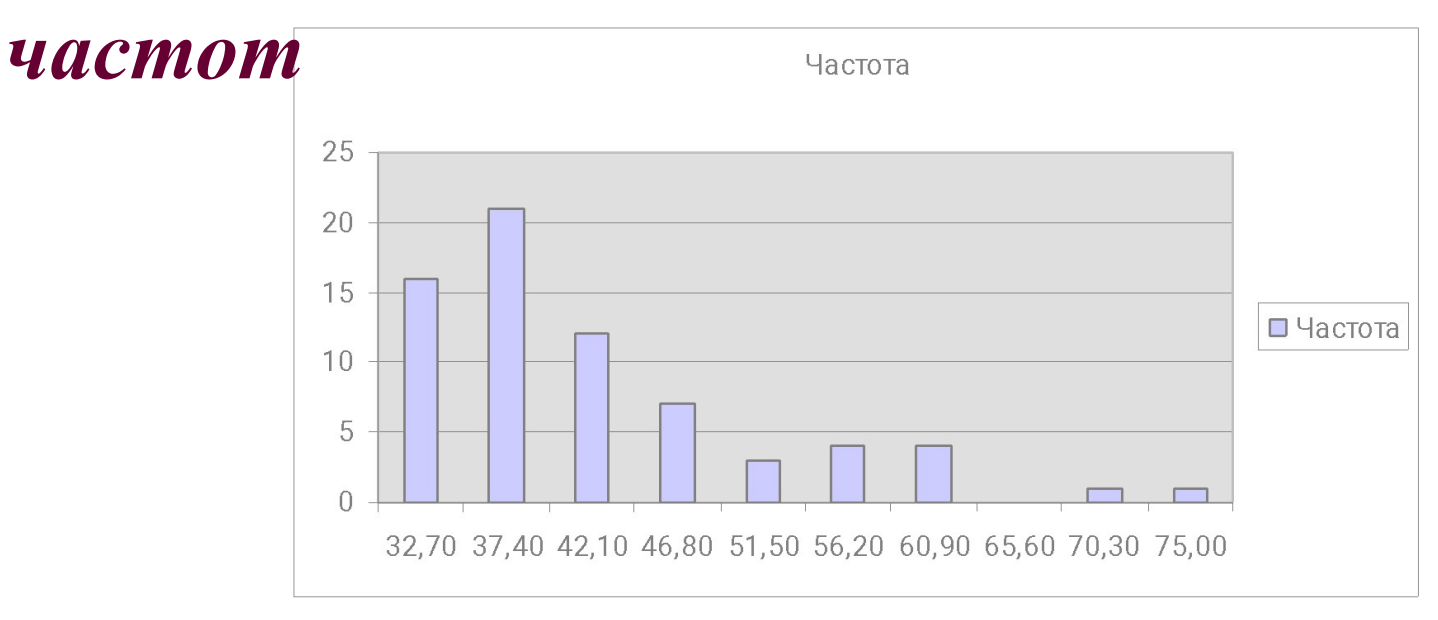

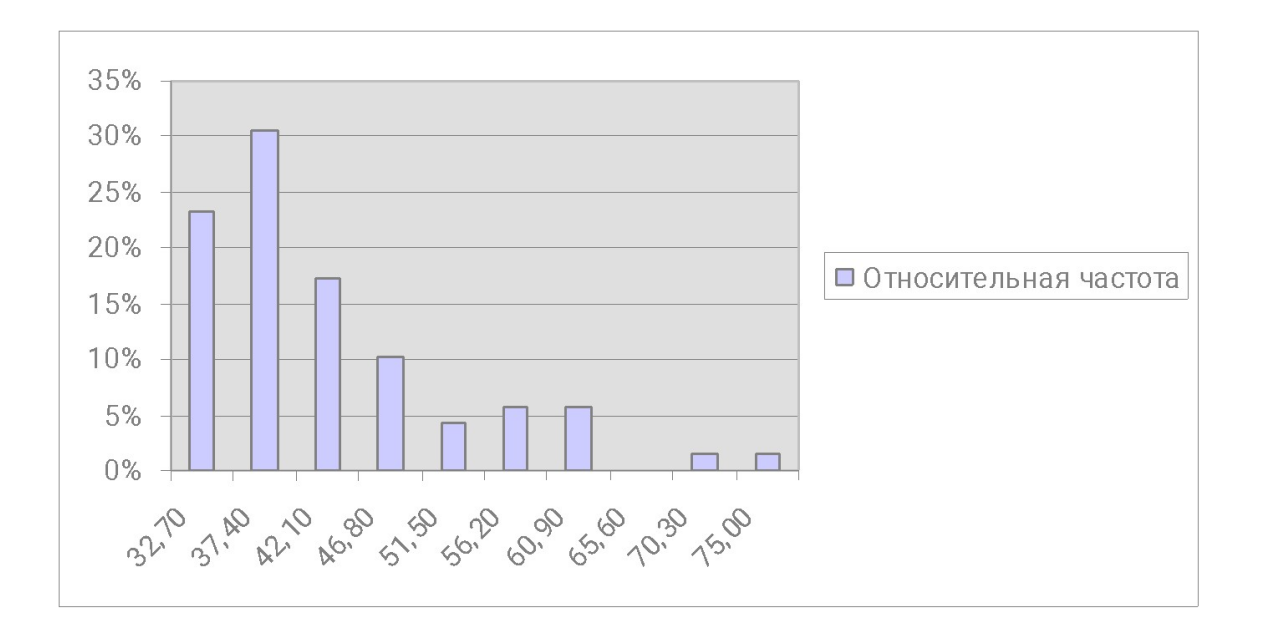

*8. Постройте полигон относительных частот. Чтобы построить полигон, воспользуйтесь мастером диаграмм. На корешке вкладки Стандартные выберите в списке диаграмм пункт График с маркерами. В качестве Диапазона данных задайте массив с относительными частотами. В качестве подписей по оси X укажите массив с правыми границами.* 

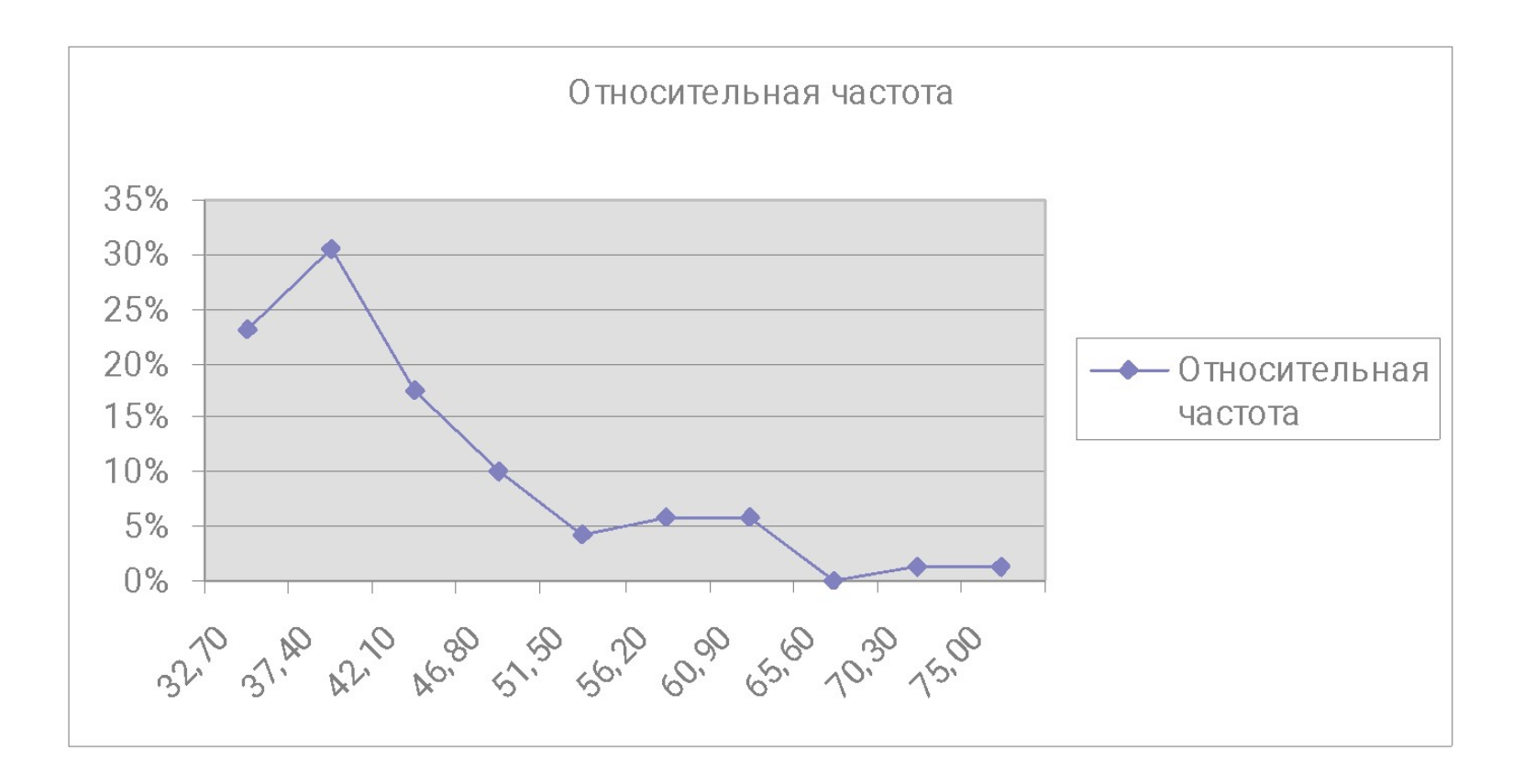

#### *Полигон относительных частот*

# *9. Постройте кумуляту (график накопленных относительных частот). По оси Х должны быть правые границы, по оси Y накопленные относительные частоты.*

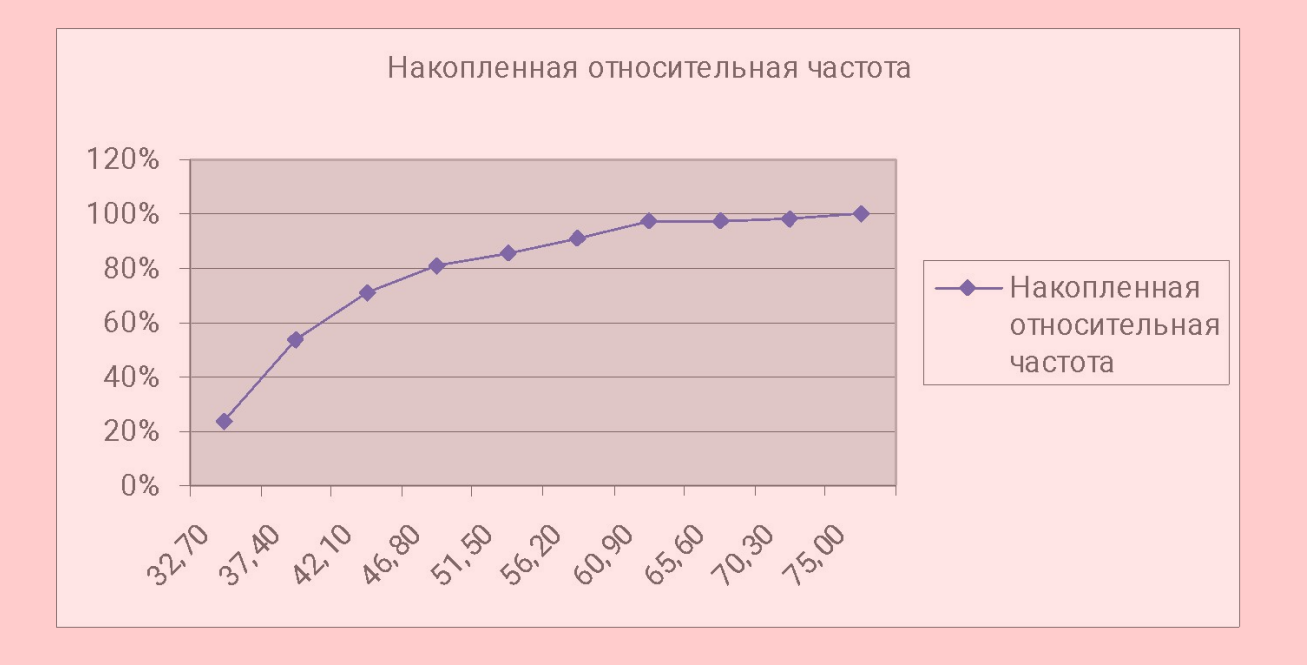